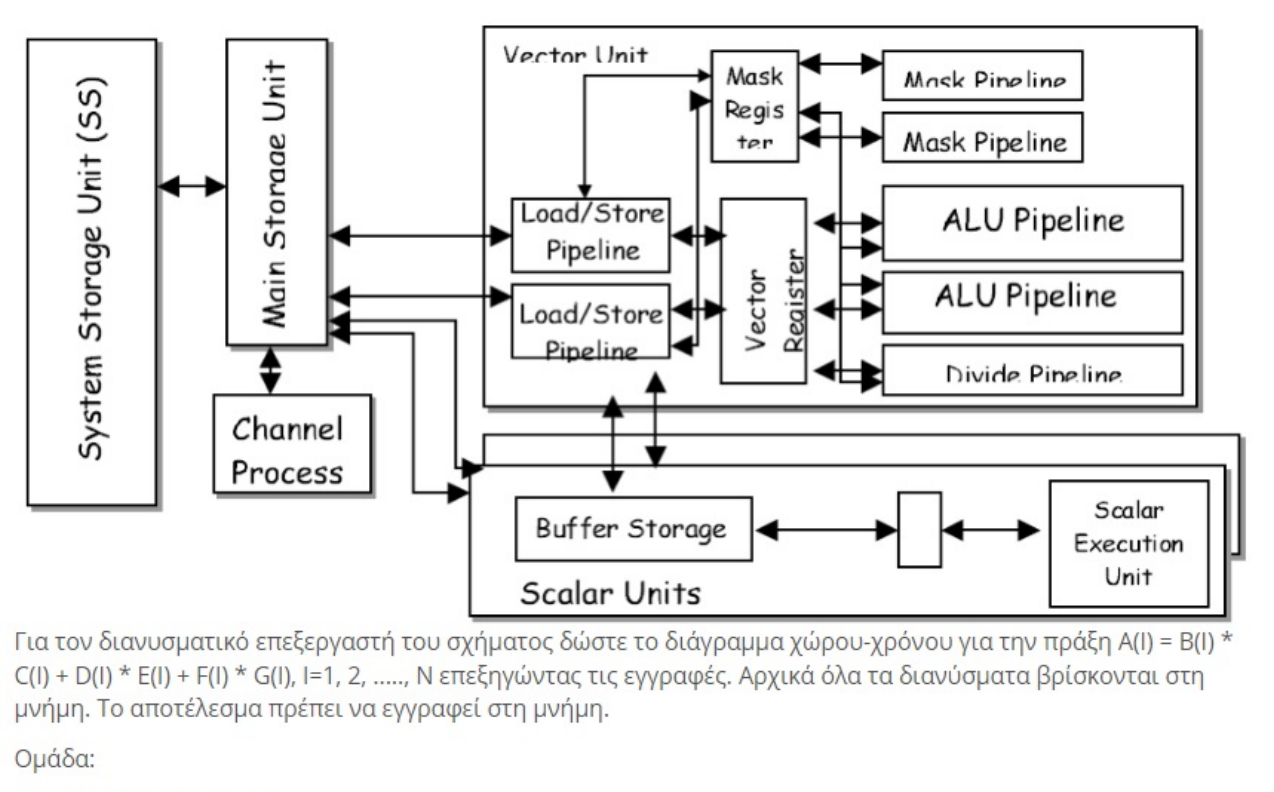

ΤΣΑΜΠΑΛΗΣ ΔΙΟΓΕΝΗΣ p300276@uowm.gr 276

ΣΩΤΗΡΟΓΛΟΥ ΑΘΑΝΑΣΙΟΣ p300275@uowm.gr 275

ΒΑΣΙΛΕΙΟΥ - ΚΥΡΑΚΟΥ ΣΤΑΥΡΟΣ p300267@uowm.gr 00267

ΔΟΥΛΑΚΗΣ ΜΑΡΓΑΡΙΤΗΣ p300268@uowm.gr 268

**Διάγραµµα χώρου-χρόνου** για την πράξη **A(I) = B(I) \* C(I) + D(I) \* E(I) + F(I) \* G(I)**, I = 1,2..N

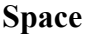

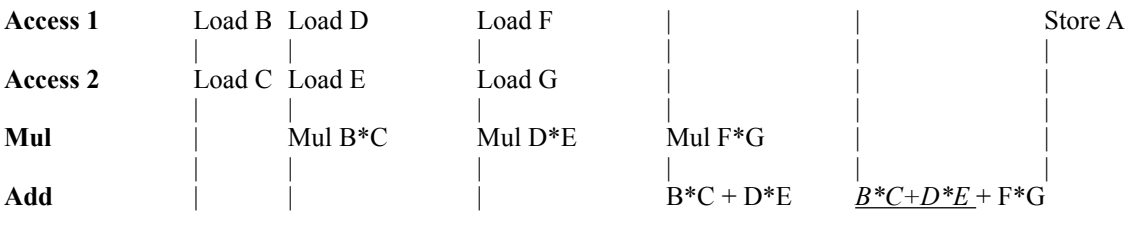

**Time**

## **Time**

- 1. Λόγω του ότι έχουµε 2 Load/Store Pipelines και Vector Register, φορτώνει 2 vector στον ίδιο χρόνο.
- 2. Στην αρχή του χρόνου **φορτώνει** τον Vector (B) & τον Vector (C).
- 3. Την συνέχεια, **φορτώνει** τον Vector (D) & τον Vector (E) *και* ταυτόχρονα εκτελεί την πράξη του **πολλαπλασιασµού** για τους φορτωµένους (B)\*(C).
- 4. Στον επόµενο χρονο, **φορτώνει** τον Vector F & τον Vector G *και* ταυτόχρονα εκτελεί την πράξη του **πολλαπλασιασµού** για τους φορτωµένους (D)\*(E).
- 5. Στην συνέχεια, εκτελεί την πράξη του **πολλαπλασιασµού** για τους φορτωµένους (F)\*(G) αλλά λόγω ότι έχει 2 ALU Pipelines εκτελεί *και* την πράξη της **πρόσθεσης** των γινοµένων  $(B*C) + (D*E)$ .
- 6. Στην συνέχεια εκτελεί την πράξη της **πρόσθεσης**, του αποτελέσµατος του αθροισµατος των γινομένων ( $B^*C + D^*E$ ) με το αποτέλεσμα του γινομένου ( $F^*G$ ), δηλαδή ( $B^*C + D^*E$ ) +  $(F*G)$ .
- **7.** Στο τέλος αποθηκεύει τον Vector (Α), δηλαδή το B\*C + D\*E +F\*G.

(δηλ A(I) = B(I) \* C(I) + D(I) \* E(I) + F(I) \* G(I), I = 1,2..N)